## Automated Testing of Debian Packages

Holger Levsen - debian@layer-acht.org Lucas Nussbaum – lucas@debian.org

# <span id="page-0-0"></span>*<u></u>*debian

# Summary

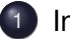

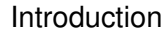

- [Lintian and Linda](#page-6-0)
- [Rebuilding packages](#page-10-0)

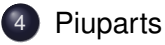

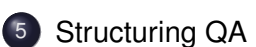

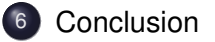

[Introduction](#page-2-0) [Lintian and Linda](#page-6-0) [Rebuilding packages](#page-10-0) [Piuparts](#page-18-0) [Structuring QA](#page-24-0) [Conclusion](#page-29-0) [Debian's Quality](#page-3-0) [Popcon data](#page-4-0) [Automated Testing](#page-5-0)

# **Summary**

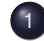

- **[Introduction](#page-2-0)**
- [Debian's Quality](#page-3-0)
- [Popcon data](#page-4-0)
- **[Automated Testing](#page-5-0)**
- **[Lintian and Linda](#page-6-0)**
- [Rebuilding packages](#page-10-0)
- **[Piuparts](#page-18-0)**

## <span id="page-2-0"></span>[Structuring QA](#page-24-0)

# Debian's Quality

- Ask around : considered quite good compared to other distros
- <span id="page-3-0"></span>A lot of packages, all supported in the same way :
	- 10316 source packages in etch/main
	- 18167 binary packages in etch/main

[Introduction](#page-2-0) [Lintian and Linda](#page-6-0) [Rebuilding packages](#page-10-0) [Piuparts](#page-18-0) [Structuring QA](#page-24-0) [Conclusion](#page-29-0) [Debian's Quality](#page-3-0) [Popcon data](#page-4-0) [Automated Testing](#page-5-0)

#### Packages installations according to popcon

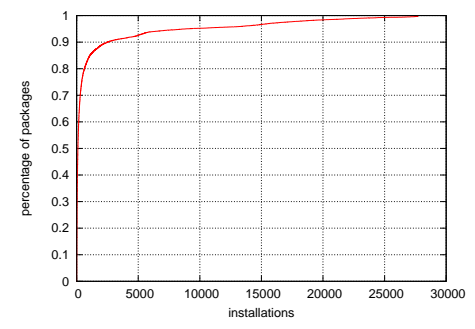

- 18167 packages in etch/main (max : 27700 installations)
- 1591 packages have less than 10 installations
- 8985 packages have less than 100 installations
- <span id="page-4-0"></span>15321 packages have less than 1000 installations
- $\Rightarrow$  Most packages don't have a lot of installations

[Debian's Quality](#page-3-0) [Popcon data](#page-4-0) [Automated Testing](#page-5-0)

# Automated Testing

A way to :

- give the same level of attention to all packages in Debian
- not only rely on humans to find bugs
- avoid regressions
- <span id="page-5-0"></span> $\bullet$  keep maintainers busy :-)

[Introduction](#page-2-0) [Lintian and Linda](#page-6-0) [Rebuilding packages](#page-10-0) [Piuparts](#page-18-0) [Structuring QA](#page-24-0) [Conclusion](#page-29-0) [Introduction](#page-7-0) [Example output](#page-8-0) [Future work](#page-9-0)

# **Summary**

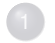

**[Introduction](#page-2-0)** 

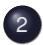

- 2 [Lintian and Linda](#page-6-0)
	- [Introduction](#page-7-0)
	- [Example output](#page-8-0)
	- **•** [Future work](#page-9-0)

[Rebuilding packages](#page-10-0)

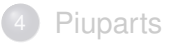

## <span id="page-6-0"></span>[Structuring QA](#page-24-0)

### Lintian and Linda

- Static checks on Debian packages
- Lintian : (mostly in) Perl, Linda : Python
- Easy to run them yourself
- Generates **lots** of warnings and errors (some false-positives, too)
- <span id="page-7-0"></span>See <http://lintian.debian.org/> (not up to date)

[Introduction](#page-7-0) [Example output](#page-8-0) [Future work](#page-9-0)

### Example Lintian output

#### belpic (maintainer : Wouter Verhelst) :

W: belpic source: diff-contains-substvars debian/substvars E: libbeidlibopensc2: postinst-must-call-ldconfig usr/lib/libbeidpkcs11.so.2.1.0 E: libbeid2: postinst-must-call-ldconfig usr/lib/libbeidlibjni.so.2.7.2 W: beidgui: binary-without-manpage beidgui W: beidgui: non-dev-pkg-with-shlib-symlink usr/lib/libbeidgui.so.1.5.0 usr/lib/libbeidgui.so E: beidgui: no-shlibs-control-file usr/lib/libbeidgui.so.1.5.0 W: beidgui: postrm-should-call-ldconfig usr/lib/libbeidgui.so.1.5.0 W: beidgui: package-name-doesnt-match-sonames libbeidgui1 W: beid-tools: binary-without-manpage beidcrld W: beid-tools: binary-without-manpage beidpcscd W: beid-tools: init.d-script-missing-lsb-section /etc/init.d/beid

#### <span id="page-8-0"></span> $\Rightarrow$  As I said, probably many false positives :-)

## Future work

- Make maintainers use them ! (ideas ?)
- Fix bugs (or use overrides if false positives)
- <span id="page-9-0"></span>• And mostly infrastructure work :
	- Work on lintian.debian.org
	- Regular runs
	- File bugs?

[Introduction](#page-2-0) [Lintian and Linda](#page-6-0) [Rebuilding packages](#page-10-0) [Piuparts](#page-18-0) [Structuring QA](#page-24-0) [Conclusion](#page-29-0) [Introduction](#page-11-0) [Tools](#page-12-0) [Resources usage](#page-13-0) [Parallel rebuilds](#page-15-0) [Future work](#page-17-0)

# **Summary**

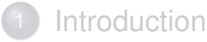

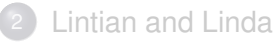

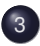

3 [Rebuilding packages](#page-10-0)

- [Introduction](#page-11-0)
- [Tools](#page-12-0)
- [Resources usage](#page-13-0)
- **•** [Parallel rebuilds](#page-15-0)
- <span id="page-10-0"></span>**•** [Future work](#page-17-0)

#### **[Piuparts](#page-18-0)**

# Rebuilding packages

- $\bullet$  packages with "Arch : all" are only built on the developer's machine
- packages with " $Arch$ :  $any$ " are only built automatically before they reach unstable (and only on \$ARCH != Uploader's arch)
- After that, the build environment changes :
	- newer/older compiler and libraries
	- build-dependencies not available anymore (b-deps are not considered for testing propagation)

Problems :

- Everyone should be able to build your package
- <span id="page-11-0"></span>Stable releases must be self-contained (security upgrades !)

## Rebuilding packages : tools

pbuilder :

- builds a package inside a chroot
- very easy to set up
- you should use it !

• use cowbuilder for faster builds (cowdancer package)

sbuild (the Debian package) :

- **•** relies on schroot
- <span id="page-12-0"></span>• harder to set up, but more powerful

#### Rebuilding packages : resources usage

Rebuilding all packages in Debian Etch : about 10 days on a single computer

Most packages are fast to build :

<span id="page-13-0"></span>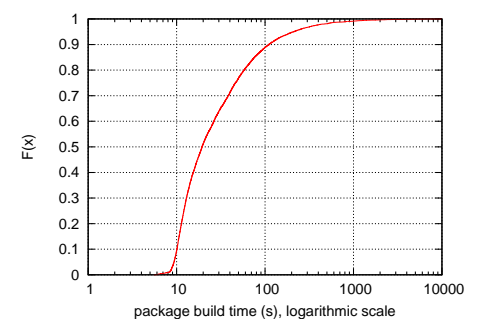

[Introduction](#page-2-0) [Lintian and Linda](#page-6-0) [Rebuilding packages](#page-10-0) [Piuparts](#page-18-0) [Structuring QA](#page-24-0) [Conclusion](#page-29-0) [Introduction](#page-11-0) [Tools](#page-12-0) [Resources usage](#page-13-0) [Parallel rebuilds](#page-15-0) [Future work](#page-17-0)

#### Rebuilding packages : resources usage (2)

But some packages take a long time :

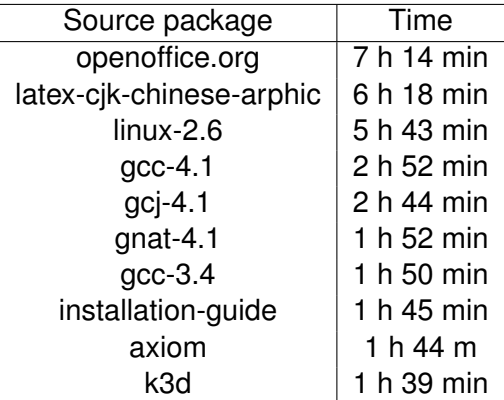

(On Dual-Opteron 2 GHz, 2 GB RAM)

### Parallel Rebuilds

Easy to distribute over several nodes : Since October, several rebuilds on Grid'5000 (french experimental grid platform, with 2500 CPUs)  $\Rightarrow$  Full rebuild in about 7.5 hours, on about 40 nodes

<span id="page-15-0"></span>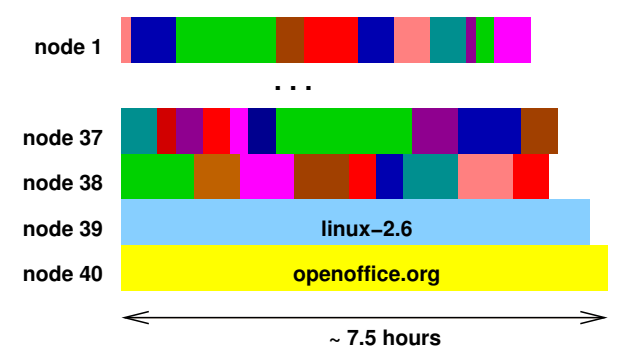

# Parallel Rebuilds

- Using more nodes is useless
- Need to make a few packages build faster
- $\bullet$  "make  $\bullet$ " :
	- no common interface (#209008)
	- Some packages fail to build when using several CPUs
- Solutions :
	- Work on #209008
	- Work on those few packages
	- Ignore those packages

## Future Work

- **•** Test build scripts (rebuild after change, clean rule, etc)
- Compare build results with what is in the archive
	- First results are quite depressing
- <span id="page-17-0"></span>• Build in "strange" environments and compare results

[Introduction](#page-2-0) [Lintian and Linda](#page-6-0) [Rebuilding packages](#page-10-0) [Piuparts](#page-18-0) [Structuring QA](#page-24-0) [Conclusion](#page-29-0) [Introduction](#page-19-0) [False positives](#page-21-0) [Future work](#page-23-0)

# **Summary**

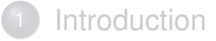

- **[Lintian and Linda](#page-6-0)**
- [Rebuilding packages](#page-10-0)
- **[Piuparts](#page-18-0)** 
	- [Introduction](#page-19-0)
	- **•** [False positives](#page-21-0)
	- **•** [Future work](#page-23-0)

#### <span id="page-18-0"></span>[Structuring QA](#page-24-0)

# **Piuparts**

Tests installation and removal of packages

Process :

- cleans up a chroot (removes everything except apt)
- installs the package to test and its dependencies
- Removes everything, purge all dependencies
- <span id="page-19-0"></span>• Purges the package to test

 $\Rightarrow$  test of the package maintainer scripts (preinst, postinst, prerm, postrm) under the most extreme conditions

[Introduction](#page-2-0) [Lintian and Linda](#page-6-0) [Rebuilding packages](#page-10-0) [Piuparts](#page-18-0) [Structuring QA](#page-24-0) [Conclusion](#page-29-0) [Introduction](#page-19-0) [False positives](#page-21-0) [Future work](#page-23-0)

# Piuparts (2)

Also tests other things :

- upgrades
- running processes after removal
- **•** dangling symlinks
- **•** files left after removal/purge, files from other packages modified

## Piuparts and false positives

Piuparts generates A LOT of false positives

To be tested, a package must be able to install non-interactively

- $\bullet$  debconf is nice (Noninteractive frontend)
- but doesn't solve everything (e.g packages that need access a database)
- $\Rightarrow$  Make all packages use debconf
- <span id="page-21-0"></span> $\Rightarrow$  After that, not much to do about false positives

## Piuparts and set theory

Problem : how can one easily get a list of real failures, without false positives ?

 $\Rightarrow$  Set theory !

Example : find packages that fail to install because of a missing depend on debconf.

- Run piuparts over all packages, without debconf installed
- **•** Fetch the list of failures
- For each package that failed during the first run, re-run piuparts with debconf installed
- $\bullet$  Packages that succeeded  $=$  our list of failures

## Future work

- Other piuparts tests (not just installation/removal failures)
- Improve piuparts (now maintained collaboratively !)
	- Make it more flexible
- <span id="page-23-0"></span>piatti.debian.org : dual Xeon in helsinki
	- Used by liw to run piuparts over the archive
	- Slower by Grid'5000;)
	- Idea: Xen instances for interested DD to reproduce/investigate results
	- More ideas?

[Introduction](#page-2-0) [Lintian and Linda](#page-6-0) [Rebuilding packages](#page-10-0) [Piuparts](#page-18-0) [Structuring QA](#page-24-0) [Conclusion](#page-29-0) [Problem](#page-25-0) [Collaborative QA](#page-26-0) [collab-qa project](#page-28-0)

# **Summary**

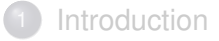

- **[Lintian and Linda](#page-6-0)**
- [Rebuilding packages](#page-10-0)

#### **[Piuparts](#page-18-0)**

#### 5 [Structuring QA](#page-24-0)

- **•** [Problem](#page-25-0)
- [Collaborative QA](#page-26-0)
- <span id="page-24-0"></span>• [collab-qa project](#page-28-0)

[Introduction](#page-2-0) [Lintian and Linda](#page-6-0) [Rebuilding packages](#page-10-0) [Piuparts](#page-18-0) [Structuring QA](#page-24-0) [Conclusion](#page-29-0) [Problem](#page-25-0) [Collaborative QA](#page-26-0) [collab-qa project](#page-28-0)

#### Structuring QA Problems

#### QA mostly done by individuals

- <span id="page-25-0"></span> $\Rightarrow$  not a good solution on the long term :
	- nobody knows what people are doing
	- duplicated efforts
	- things not tested, even in etch
	- some resources could be shared, but are not

[Problem](#page-25-0) [Collaborative QA](#page-26-0) [collab-qa project](#page-28-0)

## Better, collaborative QA

- **use** debian-ga@l.d.o for communication
- <span id="page-26-0"></span>**o** share information
	- documentation on processes
	- lists of false positives, bugs already filed, etc
	- use usertags

[Problem](#page-25-0) [Collaborative QA](#page-26-0) [collab-qa project](#page-28-0)

#### Example "good" process

- Bob wants to test a new compiler version (rebuild all packages with the new version)
- $\bullet$  Bob tells about his plans on debian-qa@l.d.o
- Joe proposes to run the tests on his large computing cluster
- After discussing the details, Joe runs the tests
- Bob analyzes the logs and files bugs

[Problem](#page-25-0) [Collaborative QA](#page-26-0) [collab-qa project](#page-28-0)

# "Collaborative QA" project @ alioth

collab-qa alioth project :

- share as much stuff as possible
- currently :
	- scripts to run rebuilds and piuparts on a cluster
	- scripts to analyze logfiles
	- data :
		- blacklists for rebuilds and piuparts
		- list of piuparts false positives
		- estimated build time for each package

<span id="page-28-0"></span> $\Rightarrow$  Join us !

# Summary

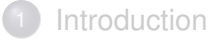

- **[Lintian and Linda](#page-6-0)**
- [Rebuilding packages](#page-10-0)

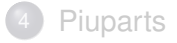

#### [Structuring QA](#page-24-0)

<span id="page-29-0"></span>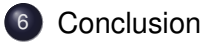

# **Conclusion**

- We have a nice set of tools
	- could clearly be used a lot more
- Many tests to run and many bugs to fix with the current tools
- <span id="page-30-0"></span>• Main objective :
	- Be better at finding and fixing bugs using the current tools
	- Even if writing new tools is clearly sexier :)